# Package 'GCPM'

December 30, 2016

Type Package

Title Generalized Credit Portfolio Model

Version 1.2.2

Date 2016-12-29

Author Kevin Jakob

Maintainer Kevin Jakob <Kevin.Jakob.Research@gmail.com>

Description Analyze the default risk of credit portfolios. Commonly known models, like CreditRisk+ or the CreditMetrics model are implemented in their very basic settings. The portfolio loss distribution can be achieved either by simulation or analytically in case of the classic CreditRisk+ model. Models are only implemented to respect losses caused by defaults, i.e. migration risk is not included. The package structure is kept flexible especially with respect to distributional assumptions in order to quantify the sensitivity of risk figures with respect to several assumptions. Therefore the package can be used to determine the credit risk of a given portfolio as well as to quantify model sensitivities.

License GPL-2

**Imports** Rcpp  $(>= 0.11.2)$ , methods, RcppProgress $(>= 0.1)$ , parallel

LinkingTo Rcpp, RcppProgress

SystemRequirements Windows, Linux, OS X

NeedsCompilation yes

Repository CRAN

Date/Publication 2016-12-30 00:34:04

# R topics documented:

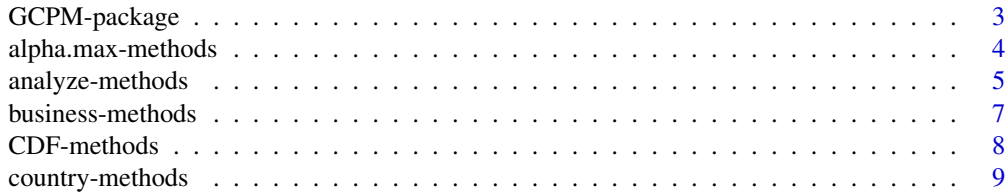

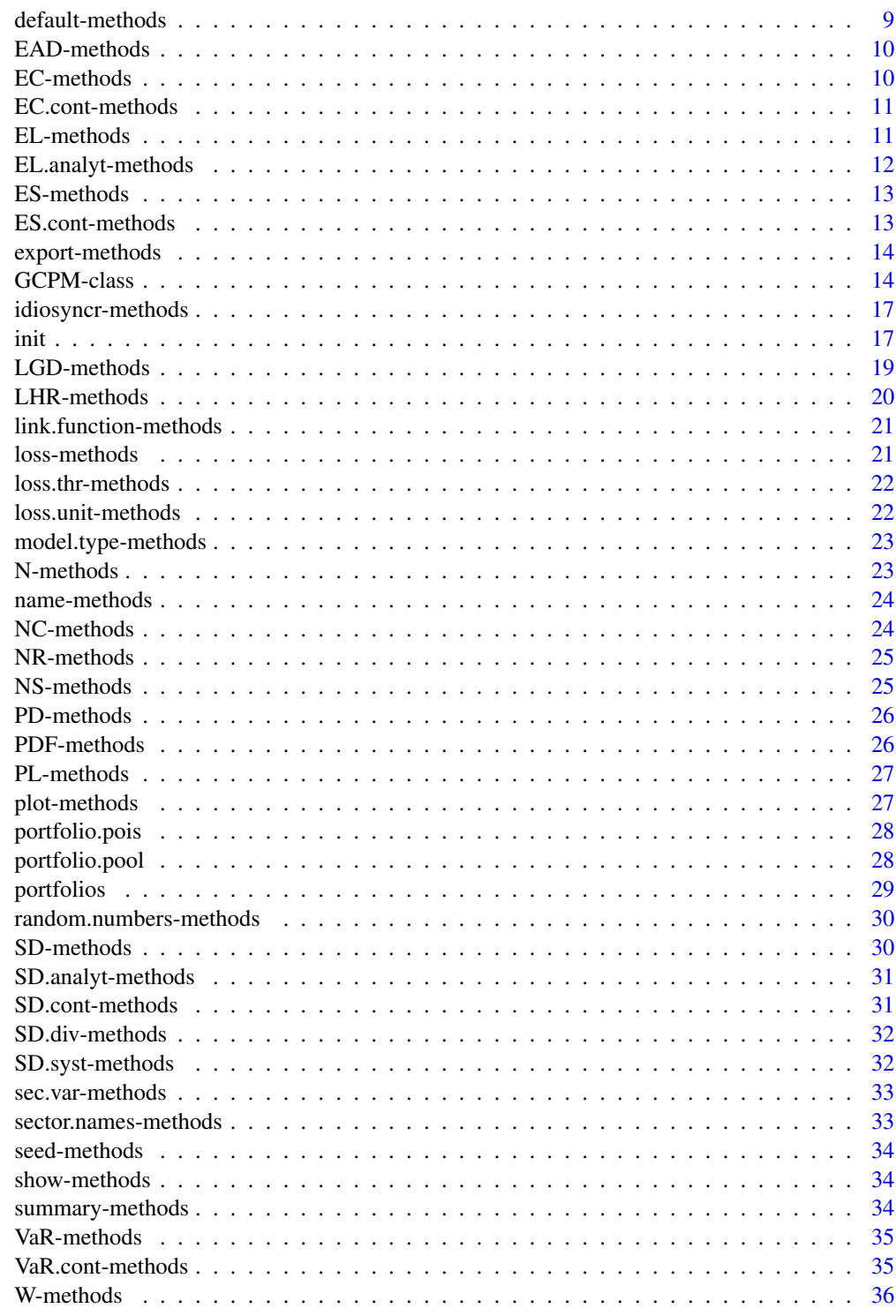

**Index** 

<span id="page-2-2"></span><span id="page-2-1"></span><span id="page-2-0"></span>The package helps to analyze the default risk of credit portfolios. Commonly known models, like CreditRisk+ or the CreditMetrics model are implemented in their very basic settings. The portfolio loss distribution can be achieved either by simulation or analytically in case of the classic CreditRisk+ model. Models are only implemented to respect losses caused by defaults, i.e. migration risk is not included. The package structure is kept flexible especially with respect to distributional assumptions in order to quantify the sensitivity of risk figures with respect to several assumptions. Therefore the package can be used to determine the credit risk of a given portfolio as well as to quantify model sensitivities.

#### Details

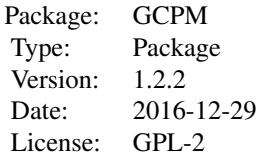

#### Author(s)

Kevin Jakob

Maintainer: Kevin Jakob <Kevin.Jakob.Research@gmail.com>

#### References

Jakob, K. & Fischer, M. "GCPM: A flexible package to explore credit portfolio risk" Austrian Journal of Statistics 45.1 (2016): 25:44 Morgan, J. P. "CreditMetrics-technical document." JP Morgan, New York, 1997 First Boston Financial Products, "CreditRisk+", 1997 Gundlach & Lehrbass, "CreditRisk+ in the Banking Industry", Springer, 2003

#### See Also

[GCPM-class](#page-13-1), [init](#page-16-1), [analyze](#page-4-1)

#### Examples

#create a random portfolio with NC counterparties

```
NC=100
#assign business lines and countries randomly
business.lines=c("A","B","C")
CP.business=business.lines[ceiling(runif(NC,0,length(business.lines)))]
countries=c("A","B","C","D","E")
CP.country=countries[ceiling(runif(NC,0,length(countries)))]
#create matrix with sector weights (CreditRisk+ setting)
#according to business lines
NS=length(business.lines)
W=matrix(0,nrow = NC,ncol = length(business.lines),
dimnames = list(1:NC,business.lines))
for(i in 1:NC){W[i,CP.business[i]]=1}
#create portfolio data frame
portfolio=data.frame(Number=1:NC,Name=paste("Name ",1:NC),Business=CP.business,
                     Country=CP.country,EAD=runif(NC,1e3,1e6),LGD=runif(NC),
                     PD=runif(NC,0,0.3),Default=rep("Bernoulli",NC),W)
#draw sector variances randomly
sec.var=runif(NS,0.5,1.5)
names(sec.var)=business.lines
#draw N sector realizations (independent gamma distributed sectors)
N=5e4
random.numbers=matrix(NA,ncol=NS,nrow=N,dimnames=list(1:N,business.lines))
for(i in 1:NS){
random.numbers[,i]=rgamma(N,shape = 1/sec.var[i],scale=sec.var[i])}
#create a portfolio model and analyze the portfolio
TestModel=init(model.type = "simulative",link.function = "CRP",N = N,
loss.util = 1e3, random.numbers = random.numbers, LHR = rep(1, N), loss.htm = 5e6,
max.entries=2e4)
TestModel=analyze(TestModel,portfolio)
#plot of pdf of portfolio loss (in million) with indicators for EL, VaR and ES
alpha=c(0.995,0.999)
plot(TestModel,1e6,alpha=alpha)
#calculate portfolio VaR and ES
VaR=VaR(TestModel,alpha)
ES=ES(TestModel,alpha)
#Calculate risk contributions to VaR and ES
risk.cont=cbind(VaR.cont(TestModel,alpha = alpha),
ES.cont(TestModel,alpha = alpha))
```
<span id="page-3-0"></span>

# <span id="page-4-0"></span>analyze-methods 5

# Description

Get the maximum value of the model's CDF. For simulative models, the value should be equal to 1. For an analytical model, the value depends on the value specified during initiation of the model (see [init](#page-16-1)).

#### Usage

alpha.max(this)

### Arguments

this Object of class GCPM

#### Value

numeric of length 1

#### See Also

[init](#page-16-1)

analyze-methods *Analyze a Credit Portfolio*

#### <span id="page-4-1"></span>Description

The method analyzes a given portfolio with a predefined portfolio model (i.e. a GCPM object). Portfolio key numbers such as the number of portfolio positions, sum of EAD and PL or the expected loss are calculated. Afterwards the loss distribution is estimated according to model.type.

# Usage

analyze(this,portfolio,alpha,Ncores)

#### Arguments

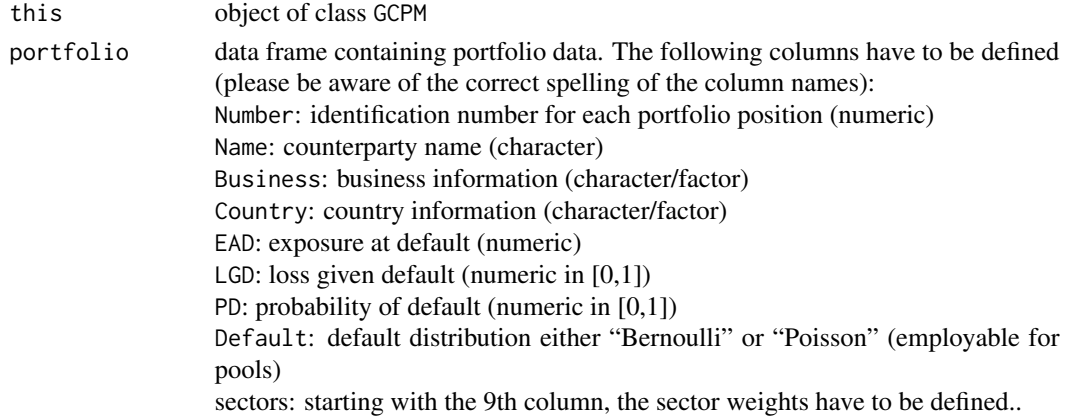

<span id="page-5-0"></span>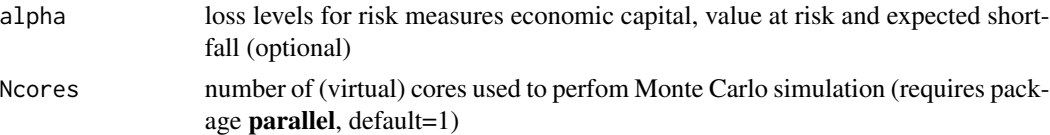

#### Details

In case of an analytical CreditRisk+ model, a modified version of the algorithm described in Gundlach & Lehrbass (2003) is used. For a simulative model, the loss distribution is estimated based on N simulations with sector drawings specified by random. numbers (see [init](#page-16-1)). The sector names (column names) should not include any white spaces. In case of a CreditMetrics type model, the values of R (not  $R^2$ ) have to be provided as sector weights. In the standard CreditMetrics or CreditRisk+ framework a counterparty can be assigned to more than one sector. Within a analytical CreditRisk+ model, the sector names have to match the names of sec.var or in a simulative model the column names of random.numbers (see [init](#page-16-1))

#### Value

object of class GCPM.

#### Methods

- signature(this = "GCPM", portfolio = "data.frame", alpha = "missing") If loss levels alpha are not provided, risk measures such as economic capital, value at risk and expected shortfall are not calculated by default. However, they can be calculated afterwards by calling the corresponding methods (see [VaR](#page-34-1), [ES](#page-12-1), [EC](#page-9-1))
- signature(this = "GCPM", portfolio = "data.frame", alpha = "numeric") If loss levels alpha are provided, risk measures such as economic capital, value at risk and expected shortfall are calculated and printed. To extract these risk measures into a separate variable you can use the corresponding methods.

#### References

Jakob, K. & Fischer, M. "GCPM: A flexible package to explore credit portfolio risk" Austrian Journal of Statistics 45.1 (2016): 25:44 Morgan, J. P. "CreditMetrics-technical document." JP Morgan, New York, 1997 First Boston Financial Products, "CreditRisk+", 1997 Gundlach & Lehrbass, "CreditRisk+ in the Banking Industry", Springer, 2003

#### See Also

[init](#page-16-1)

#### Examples

#create a random portfolio with NC counterparties NC=100 #assign business lines and countries randomly business.lines=c("A","B","C")

#### <span id="page-6-0"></span>business-methods 7

```
CP.business=business.lines[ceiling(runif(NC,0,length(business.lines)))]
countries=c("A","B","C","D","E")
CP.country=countries[ceiling(runif(NC,0,length(countries)))]
#create matrix with sector weights (CreditRisk+ setting)
#according to business lines
NS=length(business.lines)
W=matrix(0,nrow = NC,ncol = length(business.lines),
dimnames = list(1:NC,business.lines))
for(i in 1:NC){W[i,CP.business[i]]=1}
#create portfolio data frame
portfolio=data.frame(Number=1:NC,Name=paste("Name ",1:NC),Business=CP.business,
                     Country=CP.country,EAD=runif(NC,1e3,1e6),LGD=runif(NC),
                     PD=runif(NC,0,0.3),Default=rep("Bernoulli",NC),W)
#draw sector variances randomly
sec.var=runif(NS,0.5,1.5)
names(sec.var)=business.lines
#draw N sector realizations (independent gamma distributed sectors)
N=5e4random.numbers=matrix(NA,ncol=NS,nrow=N,dimnames=list(1:N,business.lines))
for(i in 1:NS){
random.numbers[,i]=rgamma(N,shape = 1/sec.var[i],scale=sec.var[i])}
#create a portfolio model and analyze the portfolio
TestModel=init(model.type = "simulative",link.function = "CRP",N = N,
loss.unit = 1e3, random.numbers = random.numbers,LHR=rep(1,N),loss.thr=5e6,
max.entries=2e4)
TestModel=analyze(TestModel,portfolio)
#plot of pdf of portfolio loss (in million) with indicators for EL, VaR and ES
alpha=c(0.995,0.999)
plot(TestModel,1e6,alpha=alpha)
#calculate portfolio VaR and ES
VaR=VaR(TestModel,alpha)
ES=ES(TestModel,alpha)
#Calculate risk contributions to VaR and ES
risk.cont=cbind(VaR.cont(TestModel,alpha = alpha),
ES.cont(TestModel,alpha = alpha))
#Use parallel computing for Monte Carlo simulation
TestModel=analyze(TestModel,portfolio,Ncores=2)
```
business-methods *Counterparty Business Line*

<span id="page-7-0"></span>Get the business information for each counterparty defined in the portfolio.

# Usage

business(this)

#### Arguments

this Object of class GCPM

# Value

factor of length equal to number of portfolio positions

#### See Also

[portfolio.pois](#page-27-1)

CDF-methods *Cumulative Distribution Function of Portfolio Loss*

# Description

Get the CDF of the portfolio loss, available after execution of analyze.

# Usage

CDF(this)

#### Arguments

this Object of class GCPM

#### Value

numeric vector

#### See Also

[analyze](#page-4-1)

<span id="page-8-0"></span>country-methods *Country Information*

#### Description

Get the country information of each counterparty defined in the portfolio.

#### Usage

country(this)

#### Arguments

this Object of class GCPM

#### Value

factor of length equal to number of portfolio positions

# See Also

[portfolio.pois](#page-27-1)

default-methods *Default Distribution*

#### Description

Get the default distribution of each portfolio position. Using "Poisson" as default distribution one can simulate the standard CR+ model or group smaller counterparties into a pool and simulate their defaults.

#### Usage

```
default(this)
```
#### Arguments

this Object of class GCPM

# Value

character of length equal to number of portfolio positions

# See Also

[portfolio.pois](#page-27-1)

<span id="page-9-0"></span>

Get the counterparties' exposure at default defined in the portfolio data.

# Usage

EAD(this)

# Arguments

this Object of class GCPM

### Value

numeric value of length equal to the number of counterparties

#### See Also

[portfolio.pois](#page-27-1)

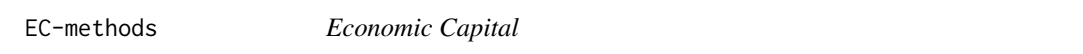

# <span id="page-9-1"></span>Description

Get the value of economic capital for the portfolio on level(s) alpha

# Usage

EC(this,alpha)

# Arguments

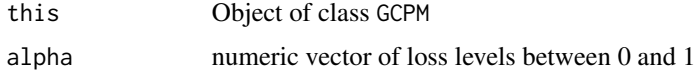

# Value

numeric vector of length equal to length(alpha).

<span id="page-10-0"></span>

Calculate contributions to the economic capital on portfolio level for each portfolio position. In case of a simulative model, the risk contributions are calculated as contributions to expected shortfall on a lower loss level  $\tau$ , such that  $ES(\tau)$  is as close as possible to  $EC(\alpha)$ . Furthermore, in case of a simulative model, loss scenarios above a predefined threshold (loss.thr) are analyzed in order to calculate the risk contributions. If loss.thr is too high (depending on value of alpha) the calculation will be not possible.

#### Usage

EC.cont(this,alpha)

#### Arguments

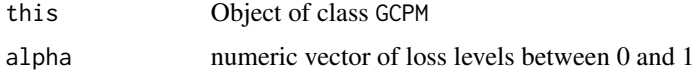

#### Value

numeric matrix with number of rows equal to number of counterparties within the portfolio and number of columns equal to length(alpha)

#### See Also

[loss.thr](#page-21-1)

EL-methods *Expected Loss (from Loss Distribution)*

#### <span id="page-10-1"></span>Description

Get the expected loss (EL) calculated from the portfolio loss distribution. Because of the discretization and/or simulation errors, this is not equal to the analytical EL (see [EL.analyt](#page-11-1)). Please also note, that in case of a simulative model (with Bernoulli default distribution) of the CreditRisk+ type the simulated EL tends to be smaller than the analytical one because the conditional PD  $\overline{PD} = PD \cdot (w^T x)$  has to be truncated (if  $\overline{PD} > 1$ ).

#### Usage

EL(this)

#### <span id="page-11-0"></span>Arguments

this Object of class GCPM

#### Value

numeric value of length 1

# See Also

[EL.analyt](#page-11-1)

EL.analyt-methods *Expected Loss (analytical)*

# <span id="page-11-1"></span>Description

Get the expected loss (EL) calculated from the portfolio data. Because of the discretization and/or simulation errors, this is not equal to the EL calculated from the portfolio loss distribution (see [EL](#page-10-1)).

# Usage

EL.analyt(this)

# Arguments

this Object of class GCPM

# Value

```
numeric value of length 1
```
#### See Also

[EL](#page-10-1)

<span id="page-12-1"></span><span id="page-12-0"></span>

Get the value of the expected shortfall for the portfolio on level(s) alpha

#### Usage

ES(this,alpha)

#### Arguments

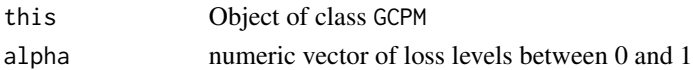

#### Value

numeric vector of length equal to length(alpha).

ES.cont-methods *Risk Contributions to Expected Shortfall*

#### Description

Calculate contributions to the expected shortfall on portfolio level for each portfolio position. In case of a simulative model, loss scenarios above a predefined threshold (loss.thr) are analyzed in order to calculate the risk contributions. If loss.thr is too high, calculation may be not possible (depending on value of alpha).

#### Usage

ES.cont(this,alpha)

#### Arguments

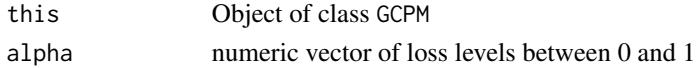

#### Value

numeric matrix with number of rows equal to number of counterparties within the portfolio and number of columns equal to length(alpha)

#### See Also

[loss.thr](#page-21-1)

<span id="page-13-0"></span>

This method provides an easy way to export the main results of the portfolio (i.e. after running analyze). A summary file and the portfolio loss distribution (PDF and CDF) are exported to path.out. With the help of file.format one can specify the csv format ("csv1" or "csv2"). If a vector alpha of loss levels is specified, risk contributions to EC, VaR and ES are also exported according to level(s) alpha.

#### Usage

export(this,path.out,file.format,alpha)

#### **Arguments**

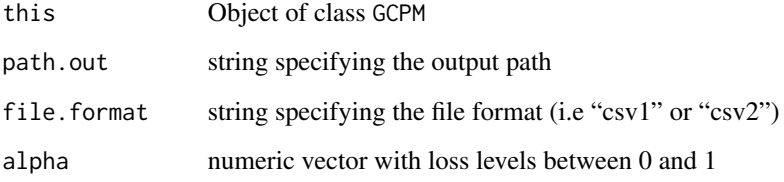

<span id="page-13-1"></span>GCPM-class *Class* "GCPM"

#### Description

The class represents a generalized credit portfolio framework. Users which are not familiar with credit portfolio models in general and the CreditRisk+ model as well as the CreditMetrics model in particular should refer to the references given below. Models can be simulative or analytical (in case of a CreditRisk+ type model). The link function can be chosen to be either of the CreditRisk+ or the CreditMetrics type. Counterparties' default distribution can be specified to be either Bernoulli or Poisson, which is the default distribution in the basic CreditRisk+ framework.

#### Objects from the Class

Objects can be created via the init function (see [init](#page-16-1))

#### **Slots**

- model.type: Character value, specifying the model type. One can choose between "simulative" and "CRP" which corresponds to the analytical version of the CreditRisk+ model (see First Boston Financial Products, 1997)
- default: Character vector specifying the counterparties' default distribution (either "Bernoulli" or "Poisson")
- link.function: character value, specifying the type of the link function. One can choose between "CRP", which corresponds to  $\overline{PD} = PD \cdot (w^T x)$  and "CM" which corresponds to  $\overline{PD} =$  $\Phi\left(\frac{\Phi^{-1}PD-w^Tx}{\sqrt{1-w^T\Sigma w}}\right)$  , where PD is the original PD from portfolio data, x is the vector of sector drawings,  $\Phi$  is the CDF of the standard normal distribution, w is the vector of sector weights given in the portfolio data and  $\Sigma$  is the correlation matrix of the sector variables estimated from random.numbers. "CRP" will be used automatically if model.type == "CRP".

loss.unit: numeric value used to discretize potential losses.

- NS: number of sectors
- NC: number of counterparties

name: counterparties' names defined in the portfolio

NR: counterparties' identification numbers defined in the portfolio

EAD: counterparties' exposure at default defined in the portfolio

LGD: counterparties' loss given default defined in the portfolio

PL: counterparties' potential loss  $(EAD * LGD)$ 

PD: counterparties' probability of default defined in the portfolio

business: counterparties' business line defined in the portfolio

country: counterparties' country defined in the portfolio

EL.analyt: Expected loss calculated from portfolio data (without discretization)

- EL: Expected loss derived from loss distribution
- nu: multiples of loss unit representing discretized potential losses within an analytical CreditRisk+ type model
- PL.disc: counterparties' potential loss  $(EAD * LGD)$  after discretization
- PD.disc: counterparties' probability of default defined in the portfolio after discretization
- sec. var: sector variances within an analytical CreditRisk+ type model
- sector.names: sector names
- SD.div: diversifiable part of portfolio risk (measured by standard deviation) in case of a CreditRisk+ type model
- SD.syst: Non-diversifiable part of portfolio risk (measured by standard deviation) in case of a CreditRisk+ type model
- SD.analyt: portfolio standard deviation derived from portfolio data in case of a CreditRisk+ type model
- SD: portfolio standard deviation derived from loss distribution
- W: counterparties' sector weights
- <span id="page-15-0"></span>idiosyncr: counterparties idiosyncratic weight in case of a CreditRisk+ type model
- alpha.max: maximum level of CDF of the loss distribution within an analytical CreditRisk+ type model
- a: internal parameter used to calculate risk contributions in case of an analytical CreditRisk+ type model
- PDF: probability density function of portfolio losses
- CDF: cumulative distribution function of portfolio losses
- B: internal parameter used to calculate risk contributions in case of an analytical CreditRisk+ type model

loss: portfolio losses corresponding to PDF and CDF

- random.numbers: sector drawing in case of a simulative model
- LHR: likelihood ration of sector drawing in case of a simulative model
- max.entries numeric value defining the maximum number of loss scenarios stored to calculate risk contributions.
- N: number of simulations in case of a simulative model
- scenarios: scenarios (rows) of random.numbers used within the simulation of portfolio losses
- seed: parameter used to initialize the random number generator. If seed is not provided a value based on current system time will be used.
- loss.thr: specifies a lower bound for portfolio losses to be stored in order to derive risk contributions on counterparty level. Using a lower value needs a lot of memory but will be necessary in order to calculate risk contributions on lower CDF levels. This parameter is used only if  $model.\text{type} == "simulative".$
- sim.losses: simulated portfolio losses in case of a simulative model
- CP.sim.losses: simulated losses on counterparty level when the overall portfolio loss is greater or equal to loss.thr

#### Author(s)

Kevin Jakob

#### References

Jakob, K. & Fischer, M. "GCPM: A flexible package to explore credit portfolio risk" Austrian Journal of Statistics 45.1 (2016): 25:44 Morgan, J. P. "CreditMetrics-technical document." JP Morgan, New York, 1997 First Boston Financial Products, "CreditRisk+", 1997 Gundlach & Lehrbass, "CreditRisk+ in the Banking Industry", Springer, 2003

#### See Also

[GCPM-package](#page-2-1), [init](#page-16-1), [analyze](#page-4-1)

<span id="page-16-0"></span>idiosyncr-methods *Idiosyncratic Risk Weights*

#### Description

Get the idiosyncratic risk weights (i.e. risk weights which are not assigned to any sector). Currently only available if model.type == "CRP".

#### Usage

idiosyncr(this)

# Arguments

this Object of class GCPM

#### Value

numeric vector of length equal to number of counterparties

<span id="page-16-1"></span>init *Initialize an Object of Class* GCPM

## Description

The function helps to create a new object of class GCPM. The arguments of the function are passed to the object after performing some plausibility checks.

# Usage

```
init(model.type = "CRP", link.function = "CRP", N, seed,
loss.unit, alpha.max = 0.9999, loss.thr = Inf, sec.var,
random.numbers = matrix(), LHR, max.entries=1e3)
```
# Arguments

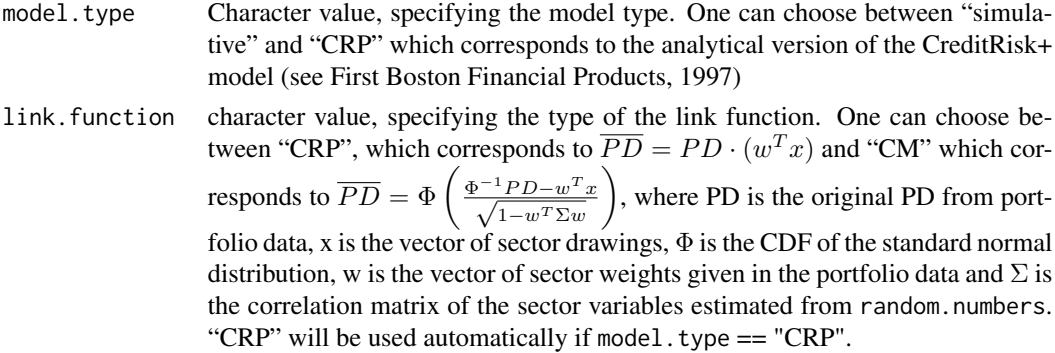

<span id="page-17-0"></span>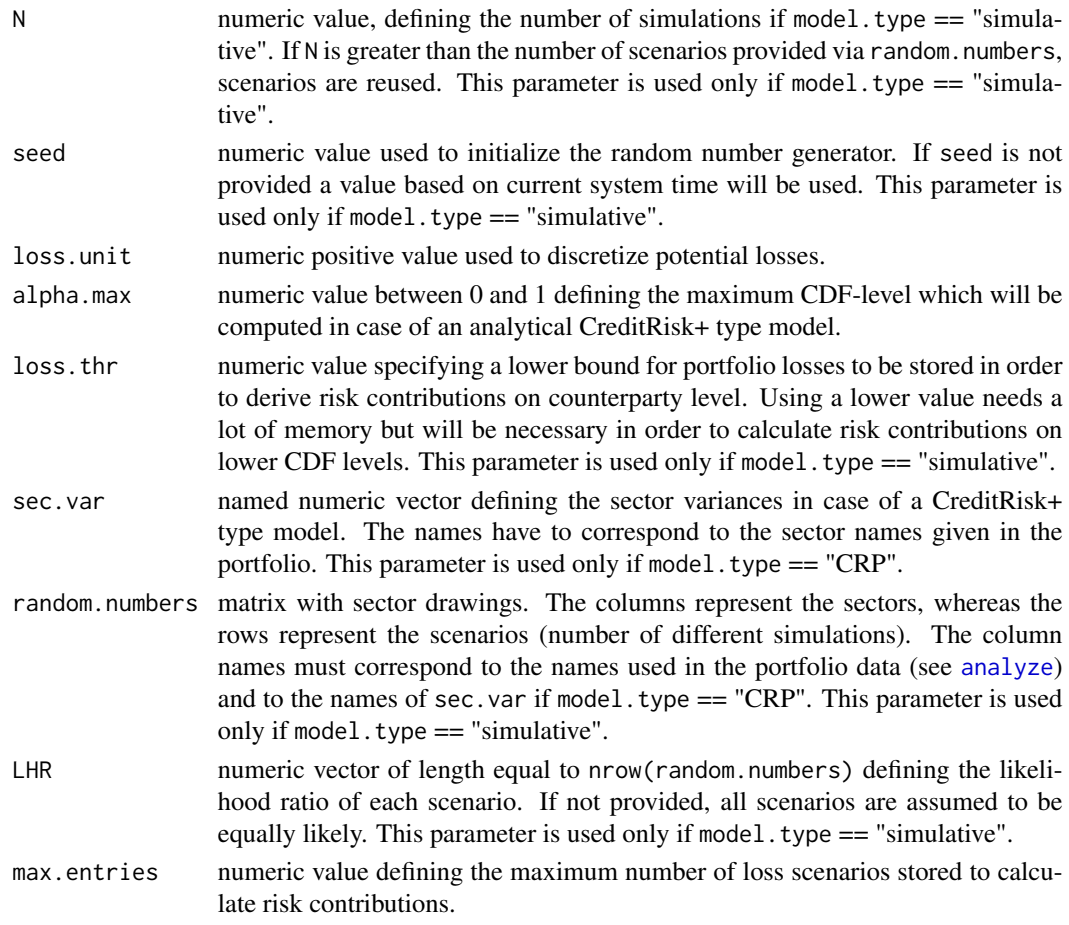

# Value

object of class GCPM

#### Author(s)

Kevin Jakob

# References

Jakob, K. & Fischer, M. "GCPM: A flexible package to explore credit portfolio risk" Austrian Journal of Statistics 45.1 (2016): 25:44 Morgan, J. P. "CreditMetrics-technical document." JP Morgan, New York, 1997 First Boston Financial Products, "CreditRisk+", 1997 Gundlach & Lehrbass, "CreditRisk+ in the Banking Industry", Springer, 2003

# See Also

[GCPM](#page-2-2), [GCPM-class](#page-13-1), [analyze](#page-4-1)

### <span id="page-18-0"></span>LGD-methods 19

#### Examples

```
#create a random portfolio with NC counterparties
NC=100
#assign business lines and countries randomly
business.lines=c("A","B","C")
CP.business=business.lines[ceiling(runif(NC,0,length(business.lines)))]
countries=c("A","B","C","D","E")
CP.country=countries[ceiling(runif(NC,0,length(countries)))]
#create matrix with sector weights (CreditRisk+ setting)
#according to business lines
NS=length(business.lines)
W=matrix(0,nrow = NC,ncol = length(business.lines),
dimnames = list(1:NC,business.lines))
for(i in 1:NC){W[i,CP.business[i]]=1}
#create portfolio data frame
portfolio=data.frame(Number=1:NC,Name=paste("Name ",1:NC),Business=CP.business,
                     Country=CP.country,EAD=runif(NC,1e3,1e6),LGD=runif(NC),
                     PD=runif(NC,0,0.3),Default=rep("Bernoulli",NC),W)
#draw sector variances randomly
sec.var=runif(NS,0.5,1.5)
names(sec.var)=business.lines
#draw N sector realizations (independent gamma distributed sectors)
N=5e4random.numbers=matrix(NA,ncol=NS,nrow=N,dimnames=list(1:N,business.lines))
for(i in 1:NS){
random.numbers[,i]=rgamma(N,shape = 1/sec.var[i],scale=sec.var[i])}
#create a portfolio model and analyze the portfolio
TestModel=init(model.type = "simulative",link.function = "CRP",N = N,
loss.unit = 1e3, random.numbers = random.numbers,LHR=rep(1,N),loss.thr=5e6,
max.entries=2e4)
TestModel=analyze(TestModel,portfolio)
#plot of pdf of portfolio loss (in million) with indicators for EL, VaR and ES
alpha=c(0.995,0.999)
plot(TestModel,1e6,alpha=alpha)
#calculate portfolio VaR and ES
VaR=VaR(TestModel,alpha)
ES=ES(TestModel,alpha)
#Calculate risk contributions to VaR and ES
risk.cont=cbind(VaR.cont(TestModel,alpha = alpha),
ES.cont(TestModel,alpha = alpha))
```
LGD-methods *Loss Given Default*

Get the values of LGD, defined within the portfolio

# Usage

LGD(this)

# Arguments

this Object of class GCPM

# Value

numeric vector of length equal to number of counterparties

# See Also

[portfolio.pois](#page-27-1)

LHR-methods *Likelihood Ratio*

# Description

Get the likelihood ratio for each scenario defined in random.numbers (see [init](#page-16-1))

# Usage

LHR(this)

# Arguments

this Object of class GCPM

# Value

numeric vector of length equal to nrow(random.numbers)

<span id="page-19-0"></span>

<span id="page-20-0"></span>Get the models link function (see [init](#page-16-1))

# Usage

link.function(this)

# Arguments

this Object of class GCPM

#### Value

character value of length 1

# See Also

[init](#page-16-1)

loss-methods *Loss Levels*

# Description

Get the loss levels of the portfolio loss distribution.

# Usage

loss(this)

# Arguments

this Object of class GCPM

#### Value

numeric vector

<span id="page-21-0"></span>loss.thr-methods *Threshold of Saved Portfolio Loss*

# <span id="page-21-1"></span>Description

Get the value of loss.thr (see [init](#page-16-1))

# Usage

```
loss.thr(this)
```
# Arguments

this Object of class GCPM

#### Value

numeric value of length 1

#### See Also

[init](#page-16-1)

loss.unit-methods *Loss Unit*

# Description

Get the loss unit used for potential loss discretization of the model

# Usage

loss.unit(this)

# Arguments

this Object of class GCPM

# Value

numeric value of length 1

# See Also

[init](#page-16-1)

<span id="page-22-0"></span>model.type-methods *Model Type*

# Description

Get the value of model.type (see [init](#page-16-1))

# Usage

model.type(this)

# Arguments

this Object of class GCPM

# Value

character value of length 1

#### See Also

[init](#page-16-1)

N-methods *Number of Simulations*

# Description

Get the value of N (number of simulations, see [init](#page-16-1))

# Usage

N(this)

# Arguments

this Object of class GCPM

# Value

numeric value of length 1

# See Also

[init](#page-16-1)

<span id="page-23-0"></span>

Get the value of name, i.e. the counterparties' names, defined in the portfolio (see [analyze](#page-4-1))

# Usage

name(this)

## Arguments

this Object of class GCPM

# Value

character value of length equal to number of counterparties

# See Also

[portfolio.pois](#page-27-1)

NC-methods *Number of Counterparties*

# Description

Get the value of NC, representing the number of counterparties within the portfolio (see [analyze](#page-4-1))

#### Usage

NC(this)

# Arguments

this Object of class GCPM

## Value

numeric value of length 1

#### See Also

[analyze](#page-4-1)

<span id="page-24-0"></span>

Get the value of NR, the counterparties' identification numbers within the portfolio (see [analyze](#page-4-1))

# Usage

NR(this)

## Arguments

this Object of class GCPM

#### Value

numeric value of length equal to number of counterparties

#### See Also

[portfolio.pois](#page-27-1)

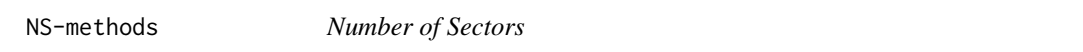

# Description

Get the value of NS, the number of sectors within the model (see [init](#page-16-1))

# Usage

NS(this)

# Arguments

this Object of class GCPM

# Value

numeric value of length 1

# See Also

[init](#page-16-1)

<span id="page-25-0"></span>

Get the value of PD, the counterparties default probabilities within the portfolio (see [analyze](#page-4-1). Please note, that these PDs are adjusted because of discretization in order to preserve the expected loss.)

#### Usage

PD(this)

#### Arguments

this Object of class GCPM

# Value

numeric value of length equal to the number of counterparties

#### See Also

[portfolio.pois](#page-27-1)

PDF-methods *Probability Density Function*

# Description

Get the value of PDF, representing the pdf of the estimated portfolio loss distribution.

#### Usage

PDF(this)

#### Arguments

this Object of class GCPM

#### Value

numeric vector

<span id="page-26-0"></span>Get the value of PL, the potential losses of counterparties (see [GCPM-class](#page-13-1)). Please note, that the potential losses are discretized according to loss.unit (see [init](#page-16-1)).

#### Usage

PL(this)

# Arguments

this Object of class GCPM

# Value

numeric value of length equal to the number of counterparties

#### See Also

[portfolio.pois](#page-27-1),[init](#page-16-1)

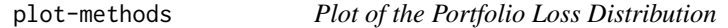

# Description

Plot of the estimated pdf of the portfolio loss distribution.

# Usage

 $plot(x,y,...)$ 

# Arguments

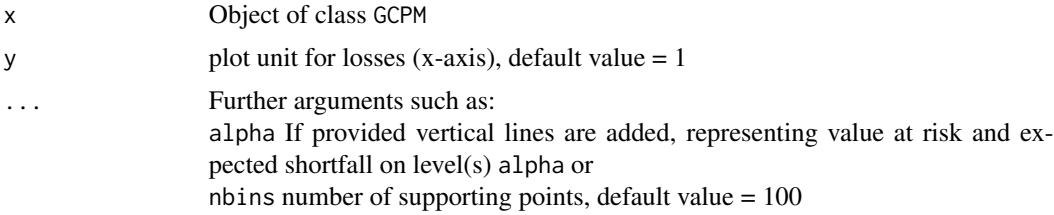

<span id="page-27-1"></span><span id="page-27-0"></span>

The dataset contains an example portfolio in the structure needed by the [analyze](#page-4-1) function.

#### Usage

```
data("portfolio.pois")
```
#### Format

A data frame with 3000 counterparties and the following variables.

Number Counterparty ID (numeric) Name Counterparty name (character) Business Business line (character) Country Country (character) EAD Exposure at default (numeric) LGD Loss given dafault (numeric) PD Probability of default (numeric) Default Default mode ('Poisson' or 'Benroulli') A sector weights for sector A B sector weights for sector B C sector weights for sector C

<span id="page-27-2"></span>portfolio.pool *Pooled Portfolio*

# Description

In order to speed up calculations, counterparties of [portfolio.pois](#page-27-1) with EAD\*LGD < 200,000 are grouped together (pooled).

#### Usage

data("portfolio.pool")

#### <span id="page-28-0"></span>portfolios 29

#### Format

A data frame with 1400 counterparties and 3 pools (each per sector) and the following variables.

Number Counterparty ID (numeric)

Name Counterparty name (character)

Business Business line (character)

Country Country (character)

EAD Exposure at default (numeric); pool: average EAD per counterparty

LGD Loss given dafault (numeric); pool: EAD-weighted average LGD per counterparty

PD Probability of default (numeric); pool: expectation of number of defaults

Default Default mode ('Poisson' for pools or 'Benroulli')

A sector weights for sector A

B sector weights for sector B

C sector weights for sector C

portfolios *Example Portfolios for GCPM Package*

#### Description

The workspace contain the example portfolio (with Poisson default mode) in the structure needed by the [analyze](#page-4-1) function as well as a pooled version.

#### Usage

data("portfolios")

#### Format

Two data frames containing the portfolios.

#### See Also

[portfolio.pois](#page-27-1), [portfolio.pool](#page-27-2), [analyze](#page-4-1)

<span id="page-29-0"></span>random.numbers-methods

*Sector Drawings*

#### Description

Get the content of random.numbers, representing the sector drawings (see [init](#page-16-1))

# Usage

random.numbers(this)

# Arguments

this Object of class GCPM

# Value

numeric matrix

#### See Also

[init](#page-16-1)

SD-methods *Standard Deviation (Loss Distribution)*

# Description

Get the value of SD, the portfolio standard deviation derived from the loss distribution.

# Usage

SD(this)

# Arguments

this Object of class GCPM

#### Value

numeric value of length 1

<span id="page-30-0"></span>SD.analyt-methods *Standard Deviation (from Portfolio Data)*

# Description

Get the value of SD.analyt, the portfolio standard deviation derived from the portfolio data (see [GCPM-class](#page-13-1)). This value is only available in case of an analytical model.

### Usage

```
SD.analyt(this)
```
# Arguments

this Object of class GCPM

## Value

numeric value of length 1

SD.cont-methods *Risk Contributions to Portfolio Standard Deviation*

# Description

Get the counterparties' contributions to portfolio standard deviation (see [GCPM-class](#page-13-1)). These values are only available in case of an analytical model.

#### Usage

SD.cont(this)

#### Arguments

this Object of class GCPM

#### Value

numeric value of length equal to number of counterparties

<span id="page-31-0"></span>Get the value of SD.div, the diversifiable part of portfolio standard deviation (see [GCPM-class](#page-13-1))

#### Usage

SD.div(this)

# Arguments

this Object of class GCPM

#### Value

numeric value of length 1

SD.syst-methods *Systemic Risk (Standard Deviation)*

# Description

Get the value of SD.syst, the non-diversifiable part of portfolio standard deviation.

# Usage

SD.syst(this)

# Arguments

this Object of class GCPM

#### Value

numeric value of length 1

<span id="page-32-0"></span>Get the value of sec.var, the sector variances in case of an analytical CreditRisk+ like model (see [init](#page-16-1))

# Usage

sec.var(this)

#### Arguments

this Object of class GCPM

#### Value

numeric value of length equal to number of sectors

#### See Also

[init](#page-16-1)

sector.names-methods *Sector Names*

# Description

Get the value of sector.names, the sector names (see [init](#page-16-1))

#### Usage

sector.names(this)

# Arguments

this Object of class GCPM

# Value

factor of length equal to number of sectors

#### See Also

[init](#page-16-1)

<span id="page-33-0"></span>

Get the value of seed (see [init](#page-16-1))

# Usage

seed(this)

# Arguments

this Object of class GCPM

#### Value

numeric value of length 1

# See Also

[init](#page-16-1)

show-methods *Show Parameters of Credit Portfolio Model*

# Description

Displays the most important parameters and portfolio statistics (if available).

summary-methods *Model summary*

# Description

Create a Summary List with Model Parameters.

# Usage

summary(object,...)

# Arguments

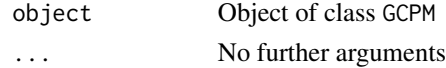

#### <span id="page-34-0"></span>VaR-methods 35

# Value

list

VaR-methods *Portfolio Value at Risk*

# <span id="page-34-1"></span>Description

Calculate the portfolio value at risk on level(s) alpha.

#### Usage

VaR(this,alpha)

# Arguments

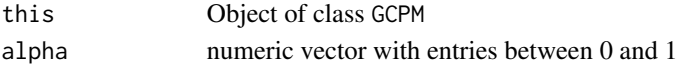

#### Value

numeric value of length equal to length of alpha

VaR.cont-methods *Risk Contributions to Portfolio Value at Risk*

## Description

Get the counterparties' contributions to portfolio value at risk (see [GCPM-class](#page-13-1)). In case of a simulative model, these values are calculated from individual losses greater or equal loss.thr (see [init](#page-16-1)). Contributions are not available if loss.thr is too high.

#### Usage

VaR.cont(this,alpha)

#### Arguments

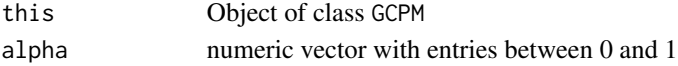

#### Value

numeric matrix

#### See Also

[init](#page-16-1),[loss.thr](#page-21-1)

<span id="page-35-0"></span>

Get the value of W, the matrix of counterparties' sector weights defined within the portfolio (see [analyze](#page-4-1))

# Usage

W(this)

# Arguments

this Object of class GCPM

# Value

numeric matrix

# See Also

[init](#page-16-1)

# <span id="page-36-0"></span>**Index**

∗Topic GCPM analyze-methods, [5](#page-4-0) ∗Topic classes GCPM-class, [14](#page-13-0) ∗Topic datasets portfolio.pois, [28](#page-27-0) portfolio.pool, [28](#page-27-0) portfolios, [29](#page-28-0) ∗Topic methods alpha.max-methods, [4](#page-3-0) analyze-methods, [5](#page-4-0) business-methods, [7](#page-6-0) CDF-methods, [8](#page-7-0) country-methods, [9](#page-8-0) default-methods, [9](#page-8-0) EAD-methods, [10](#page-9-0) EC-methods, [10](#page-9-0) EC.cont-methods, [11](#page-10-0) EL-methods, [11](#page-10-0) EL.analyt-methods, [12](#page-11-0) ES-methods, [13](#page-12-0) ES.cont-methods, [13](#page-12-0) export-methods, [14](#page-13-0) idiosyncr-methods, [17](#page-16-0) LGD-methods, [19](#page-18-0) LHR-methods, [20](#page-19-0) link.function-methods, [21](#page-20-0) loss-methods, [21](#page-20-0) loss.thr-methods, [22](#page-21-0) loss.unit-methods, [22](#page-21-0) model.type-methods, [23](#page-22-0) N-methods, [23](#page-22-0) name-methods, [24](#page-23-0) NC-methods, [24](#page-23-0) NR-methods, [25](#page-24-0) NS-methods, [25](#page-24-0) PD-methods, [26](#page-25-0) PDF-methods, [26](#page-25-0) PL-methods, [27](#page-26-0)

plot-methods, [27](#page-26-0) random.numbers-methods, [30](#page-29-0) SD-methods, [30](#page-29-0) SD.analyt-methods, [31](#page-30-0) SD.cont-methods, [31](#page-30-0) SD.div-methods, [32](#page-31-0) SD.syst-methods, [32](#page-31-0) sec.var-methods, [33](#page-32-0) sector.names-methods, [33](#page-32-0) seed-methods, [34](#page-33-0) summary-methods, [34](#page-33-0) VaR-methods, [35](#page-34-0) VaR.cont-methods, [35](#page-34-0) W-methods, [36](#page-35-0) ∗Topic package GCPM-package, [3](#page-2-0) alpha.max *(*alpha.max-methods*)*, [4](#page-3-0) alpha.max,GCPM *(*alpha.max-methods*)*, [4](#page-3-0) alpha.max-methods, [4](#page-3-0) analyze, *[3](#page-2-0)*, *[8](#page-7-0)*, *[16](#page-15-0)*, *[18](#page-17-0)*, *[24](#page-23-0)[–26](#page-25-0)*, *[28,](#page-27-0) [29](#page-28-0)*, *[36](#page-35-0)* analyze *(*analyze-methods*)*, [5](#page-4-0) analyze, GCPM, data.frame, missing, missing-method *(*analyze-methods*)*, [5](#page-4-0) analyze,GCPM,data.frame,missing,numeric-method *(*analyze-methods*)*, [5](#page-4-0) analyze, GCPM, data.frame, numeric, missing-method *(*analyze-methods*)*, [5](#page-4-0) analyze, GCPM, data.frame, numeric, numeric-method *(*analyze-methods*)*, [5](#page-4-0) analyze,GCPM-method *(*analyze-methods*)*, [5](#page-4-0) analyze-methods, [5](#page-4-0) business *(*business-methods*)*, [7](#page-6-0) business,GCPM-method *(*business-methods*)*, [7](#page-6-0) business-methods, [7](#page-6-0)

CDF *(*CDF-methods*)*, [8](#page-7-0)

#### 38 INDEX

CDF-methods, [8](#page-7-0) country *(*country-methods*)*, [9](#page-8-0) country,GCPM-method *(*country-methods*)*, [9](#page-8-0) country-methods, [9](#page-8-0)

default *(*default-methods*)*, [9](#page-8-0) default,GCPM-method *(*default-methods*)*, [9](#page-8-0) default-methods, [9](#page-8-0)

EAD *(*EAD-methods*)*, [10](#page-9-0) EAD,GCPM-method *(*EAD-methods*)*, [10](#page-9-0) EAD-methods, [10](#page-9-0) EC, *[6](#page-5-0)* EC *(*EC-methods*)*, [10](#page-9-0) EC,GCPM,missing-method *(*EC-methods*)*, [10](#page-9-0) EC,GCPM,numeric-method *(*EC-methods*)*, [10](#page-9-0) EC-methods, [10](#page-9-0) EC.cont *(*EC.cont-methods*)*, [11](#page-10-0) EC.cont,GCPM,numeric-method *(*EC.cont-methods*)*, [11](#page-10-0) EC.cont,GCPM-method *(*EC.cont-methods*)*, [11](#page-10-0) EC.cont-methods, [11](#page-10-0) EL, *[12](#page-11-0)* EL *(*EL-methods*)*, [11](#page-10-0) EL,GCPM-method *(*EL-methods*)*, [11](#page-10-0) EL-methods, [11](#page-10-0) EL.analyt, *[11,](#page-10-0) [12](#page-11-0)* EL.analyt *(*EL.analyt-methods*)*, [12](#page-11-0) EL.analyt,GCPM-method *(*EL.analyt-methods*)*, [12](#page-11-0) EL.analyt-methods, [12](#page-11-0) ES, *[6](#page-5-0)* ES *(*ES-methods*)*, [13](#page-12-0) ES,GCPM,missing-method *(*ES-methods*)*, [13](#page-12-0) ES,GCPM,numeric-method *(*ES-methods*)*, [13](#page-12-0) ES-methods, [13](#page-12-0) ES.cont *(*ES.cont-methods*)*, [13](#page-12-0) ES.cont,GCPM,numeric-method *(*ES.cont-methods*)*, [13](#page-12-0) ES.cont,GCPM-method *(*ES.cont-methods*)*, [13](#page-12-0) ES.cont-methods, [13](#page-12-0) export *(*export-methods*)*, [14](#page-13-0) <code>export,GCPM,character,character,missing-method</code>oss.thr-methods, $22\,$  $22\,$ *(*export-methods*)*, [14](#page-13-0) export,GCPM,character,character,numeric-method loss.unit,GCPM-method

*(*export-methods*)*, [14](#page-13-0)

export, GCPM, character, missing, missing-method *(*export-methods*)*, [14](#page-13-0) export,GCPM,character,missing,numeric-method *(*export-methods*)*, [14](#page-13-0) export,GCPM,missing,character,missing-method *(*export-methods*)*, [14](#page-13-0) export,GCPM,missing,character,numeric-method *(*export-methods*)*, [14](#page-13-0) export,GCPM,missing,missing,missing-method *(*export-methods*)*, [14](#page-13-0) export,GCPM,missing,missing,numeric-method *(*export-methods*)*, [14](#page-13-0) export,GCPM-method *(*export-methods*)*, [14](#page-13-0) export-methods, [14](#page-13-0)

# GCPM, *[18](#page-17-0)* GCPM *(*GCPM-package*)*, [3](#page-2-0) GCPM-class, [14](#page-13-0) GCPM-package, [3](#page-2-0)

idiosyncr *(*idiosyncr-methods*)*, [17](#page-16-0) idiosyncr,GCPM-method *(*idiosyncr-methods*)*, [17](#page-16-0) idiosyncr-methods, [17](#page-16-0) init, *[3](#page-2-0)*, *[5,](#page-4-0) [6](#page-5-0)*, *[14](#page-13-0)*, *[16](#page-15-0)*, [17,](#page-16-0) *[20](#page-19-0)[–23](#page-22-0)*, *[25](#page-24-0)*, *[27](#page-26-0)*, *[30](#page-29-0)*, *[33](#page-32-0)[–36](#page-35-0)*

LGD *(*LGD-methods*)*, [19](#page-18-0) LGD,GCPM-method *(*LGD-methods*)*, [19](#page-18-0) LGD-methods, [19](#page-18-0) LHR *(*LHR-methods*)*, [20](#page-19-0) LHR,GCPM-method *(*LHR-methods*)*, [20](#page-19-0) LHR-methods, [20](#page-19-0) link.function *(*link.function-methods*)*, [21](#page-20-0) link.function,GCPM-method *(*link.function-methods*)*, [21](#page-20-0) link.function-methods, [21](#page-20-0) loss *(*loss-methods*)*, [21](#page-20-0) loss,GCPM-method *(*loss-methods*)*, [21](#page-20-0) loss-methods, [21](#page-20-0) loss.thr, *[11](#page-10-0)*, *[13](#page-12-0)*, *[35](#page-34-0)* loss.thr *(*loss.thr-methods*)*, [22](#page-21-0) loss.thr,GCPM-method *(*loss.thr-methods*)*, [22](#page-21-0) loss.unit *(*loss.unit-methods*)*, [22](#page-21-0)

*(*loss.unit-methods*)*, [22](#page-21-0)

#### INDEX  $39$

loss.unit-methods, [22](#page-21-0) model.type *(*model.type-methods*)*, [23](#page-22-0) model.type,GCPM-method *(*model.type-methods*)*, [23](#page-22-0) model.type-methods, [23](#page-22-0)

N *(*N-methods*)*, [23](#page-22-0) N,GCPM-method *(*N-methods*)*, [23](#page-22-0) N-methods, [23](#page-22-0) name *(*name-methods*)*, [24](#page-23-0) name,GCPM-method *(*name-methods*)*, [24](#page-23-0) name-methods, [24](#page-23-0) NC *(*NC-methods*)*, [24](#page-23-0) NC,GCPM-method *(*NC-methods*)*, [24](#page-23-0) NC-methods, [24](#page-23-0) NR *(*NR-methods*)*, [25](#page-24-0) NR,GCPM-method *(*NR-methods*)*, [25](#page-24-0) NR-methods, [25](#page-24-0) NS *(*NS-methods*)*, [25](#page-24-0) NS,GCPM-method *(*NS-methods*)*, [25](#page-24-0) NS-methods, [25](#page-24-0)

PD *(*PD-methods*)*, [26](#page-25-0) PD,GCPM-method *(*PD-methods*)*, [26](#page-25-0) PD-methods, [26](#page-25-0) PDF *(*PDF-methods*)*, [26](#page-25-0) PDF,GCPM-method *(*PDF-methods*)*, [26](#page-25-0) PDF-methods, [26](#page-25-0) PL *(*PL-methods*)*, [27](#page-26-0) PL,GCPM-method *(*PL-methods*)*, [27](#page-26-0) PL-methods, [27](#page-26-0) plot *(*plot-methods*)*, [27](#page-26-0) plot,ANY-method *(*plot-methods*)*, [27](#page-26-0) plot,GCPM-method *(*plot-methods*)*, [27](#page-26-0) plot-methods, [27](#page-26-0) portfolio.pois, *[8](#page-7-0)[–10](#page-9-0)*, *[20](#page-19-0)*, *[24–](#page-23-0)[28](#page-27-0)*, [28,](#page-27-0) *[29](#page-28-0)* portfolio.pool, [28,](#page-27-0) *[29](#page-28-0)* portfolios, [29](#page-28-0)

random.numbers *(*random.numbers-methods*)*, [30](#page-29-0) random.numbers,GCPM-method *(*random.numbers-methods*)*, [30](#page-29-0) random.numbers-methods, [30](#page-29-0)

SD *(*SD-methods*)*, [30](#page-29-0) SD,GCPM-method *(*SD-methods*)*, [30](#page-29-0) SD-methods, [30](#page-29-0)

SD.analyt *(*SD.analyt-methods*)*, [31](#page-30-0) SD.analyt,GCPM-method *(*SD.analyt-methods*)*, [31](#page-30-0) SD.analyt-methods, [31](#page-30-0) SD.cont *(*SD.cont-methods*)*, [31](#page-30-0) SD.cont,GCPM-method *(*SD.cont-methods*)*, [31](#page-30-0) SD.cont-methods, [31](#page-30-0) SD.div *(*SD.div-methods*)*, [32](#page-31-0) SD.div,GCPM-method *(*SD.div-methods*)*, [32](#page-31-0) SD.div-methods, [32](#page-31-0) SD.syst *(*SD.syst-methods*)*, [32](#page-31-0) SD.syst,GCPM-method *(*SD.syst-methods*)*, [32](#page-31-0) SD.syst-methods, [32](#page-31-0) sec.var *(*sec.var-methods*)*, [33](#page-32-0) sec.var,GCPM-method *(*sec.var-methods*)*, [33](#page-32-0) sec.var-methods, [33](#page-32-0) sector.names *(*sector.names-methods*)*, [33](#page-32-0) sector.names,GCPM-method *(*sector.names-methods*)*, [33](#page-32-0) sector.names-methods, [33](#page-32-0) seed *(*seed-methods*)*, [34](#page-33-0) seed,GCPM-method *(*seed-methods*)*, [34](#page-33-0) seed-methods, [34](#page-33-0) show,GCPM-method *(*show-methods*)*, [34](#page-33-0) show-methods, [34](#page-33-0) summary *(*summary-methods*)*, [34](#page-33-0) summary,ANY-method *(*summary-methods*)*, [34](#page-33-0) summary,GCPM-method *(*summary-methods*)*, [34](#page-33-0) summary-methods, [34](#page-33-0) VaR, *[6](#page-5-0)* VaR *(*VaR-methods*)*, [35](#page-34-0)

VaR,GCPM,missing-method *(*VaR-methods*)*, [35](#page-34-0) VaR,GCPM,numeric-method *(*VaR-methods*)*, [35](#page-34-0) VaR,GCPM-method *(*VaR-methods*)*, [35](#page-34-0) VaR-methods, [35](#page-34-0) VaR.cont *(*VaR.cont-methods*)*, [35](#page-34-0) VaR.cont,GCPM,numeric-method *(*VaR.cont-methods*)*, [35](#page-34-0) VaR.cont,GCPM-method *(*VaR.cont-methods*)*, [35](#page-34-0)

VaR.cont-methods, [35](#page-34-0)

40 INDEX

W *(*W-methods*)*, [36](#page-35-0) W,GCPM-method *(*W-methods *)* , [36](#page-35-0) W-methods, [36](#page-35-0)